# Cómo curar contenido en *Instagram*. Taxonomía y casos

# How to curate content on *Instagram*. Taxonomy and cases Javier Guallar; Paula Traver

Guallar, Javier; Traver, Paula (2023). "Cómo curar contenido en *Instagram*. Taxonomía y casos". *Anuario ThinkEPI*, v. 17, e17a45.

*[https://doi.org/10.3145/thinkepi.2023.e17a](https://doi.org/10.3145/thinkepi.2023.e17a45)45*

Publicado en *IweTel* el 14 de diciembre de 2023

#### Javier Guallar

*<https://orcid.org/0000-0002-8601-3990> <https://www.directorioexit.info/ficha195>*

*Universitat de Barcelona Facultat d'Informació i Mitjans Audiovisuals Centre de Recerca en Informació, Comunicació i Cultura (CRICC)* Melcior de Palau, 140. 08014 Barcelona, España *[jguallar@ub.edu](mailto:jguallar@ub.edu)*

# Paula Traver

*[https://orcid.org/0000-0002-5333-326](https://orcid.org/0000-0002-5333-3269)*9 *<https://www.directorioexit.info/ficha2512>*

Bibliotecaria, documentalista y content curator independiente Valencia, España *[paula@paulatraver.es](mailto:paula@paulatraver.es)*

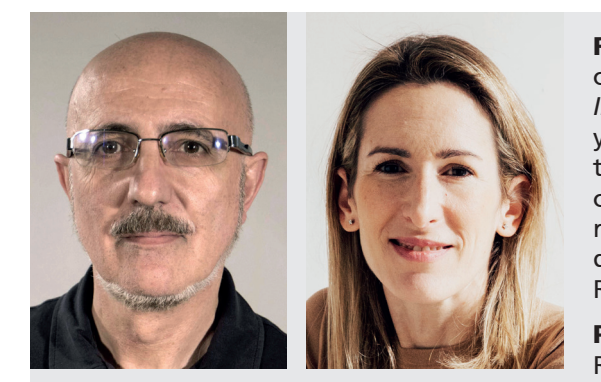

Resumen: Se presenta una taxonomía para el análisis y la comprensión de la curación de contenido en la plataforma *Instagram*, basada en dos grandes dimensiones, Contenido y Curación, con las siguientes categorías: Cantidad de contenidos curados; Rango temporal del contenido; Procedencia; Técnicas de curación; e Integración del contenido curado. Se muestran casos representativos de cada categoría de los principales formatos de la red social: Posts, Historias, Reels y Guías.

Palabras clave: Curación de contenido; Curación digital; Redes sociales; Medios sociales; Plataformas; *Instagram*.

Abstract: A taxonomy for the analysis and understanding of content curation on the Instagram platform is presented on the basis of two main dimensions, that is, content and curation, with the following categories: amount of curated content; time range of content; provenance; curation techniques; and integration of curated content. Representative cases are shown for each main format category of the social network: posts, stories, reels, and guides.

Keywords: Content curation; Digital curation; Social networks; Social media; Platforms; *Instagram*.

# 1. Introducción<sup>1</sup>

# 1.1. Curación de contenidos en redes sociales

La curación de contenidos digitales (Thorson; Wells, 2016) está presente en todo tipo de productos

y servicios digitales en la web, adquiriendo en la actualidad un gran auge en algunos canales relativamente "nuevos" para ello, como las *newsletters*, habiendo proliferado así en los últimos años las *newsletters* curadas llevadas a cabo tanto por medios de comunicación o empresas (Guallar *et al*., 2021) como por creadores independientes (Lope-

"*Instagram* surgió en 2010 como una red social de fotografías para dispositivos móviles y alcanzó un éxito masivo casi inmediatamente"

1

zosa; Cascón-Katchadourian; Guallar, 2023). A pesar de este auge reciente del boletín curado, desde prácticamente los inicios de la existencia de los contenidos digitales en internet, se suele asociar la *content curation* de manera preferente con las redes sociales, como muestra el estudio bibliométrico de Guallar, Codina y Abadal (2020).

"Esta taxonomía para la curación en *Instagram* se organiza en torno a dos dimensiones, Contenido y Curación, y una serie de categorías"

En la relación entre redes sociales y curación de contenido, se puede distinguir a grandes rasgos entre dos tipos de plataformas *social media*: las grandes y con un uso masivo entre la población como *Facebook*, *YouTube*, *Instagram*, *Twitter*, *LinkedIn*, o *TikTok*, y las aplicaciones más minoritarias especializadas específicamente en *content curation*, como *[Paper.li](http://Paper.li)*, *Flipboard* o *Scoop.it*, situándose a un nivel intermedio entre ambas algunas como *Pinterest*. Se puede ver un recorrido por todas ellas en cuanto a posibilidades para la curación en Guallar y Traver (2021).

Centrándonos en las primeras, las grandes plataformas *social media* implantadas a un nivel mayoritario entre los usuarios de internet, sin duda la que ha sido considerada hasta el momento como la más adecuada para curar contenido es *Twitter* (en la actualidad, *X*). Prueba de ello son los diversos estudios existentes acerca de su uso en relación con la curación, y en diferentes contextos (por ejemplo: Guallar; Traver, 2020; Sola-Martínez, 2021; Morejón-Llamas; Martín-Ramallal; Micaletto-Belda, 2022; Gil; Guallar, 2023). También, son bastante propicias a curar contenidos digitales otras plataformas sociales como *Facebook* (véase Sanagustín, 2016). Por último, la red social objeto de este estudio, *Instagram*, aun siendo una plataforma con una amplia variedad de posibilidades de curación, ha despertado relativamente poco interés desde esta perspectiva, con algunas excepciones (Sanagustin, 2022; Sola-Martínez, 2022).

#### 1.2. Características de *Instagram*

*Instagram* fue creada en 2010 por Kevin Systrom y Mike Krieger, inicialmente como una red social de fotografías para dispositivos móviles. Alcanzó un éxito masivo casi inmediatamente, siendo adquirida por *Facebook* (posteriormente, *Meta*) en 2012. A largo de la década siguiente se ha expandido hasta situarse como una de las primeras plataformas *social media*: es la cuarta en número de usuarios a nivel mundial a principios de 2023, con 2.000 millones de usuarios activos, por detrás de *Facebook*, *YouTube* y *WhatsApp* (*Statista*, 2023), y la segunda en 2023 en España, solo por detrás de *WhatsApp* (*We are Social*; *Hootsuite*, 2023).

En cuanto a los contenidos más habituales en la plataforma, *Instagram* ha logrado configurar a lo largo de los años un estilo propio y característico de narración y de visualización del contenido, muy basado en el predominio de lo visual –en sus inicios, de la imagen fija (fotografías e infografías)– y, cada vez más desde tiempos recientes, también de la imagen en movimiento (vídeos) (De Casas-Moreno; Tejedor-Calvo; Romero-Rodríguez, 2018).

En cuanto a sus usuarios, por grupos de edad se ha caracterizado por dominar con claridad en el mercado de la franja de edad de los jóvenes, para los cuales ha sido su red social preferida, al menos hasta la irrupción reciente de *TikTok*, que le disputa en la actualidad este puesto (Kijek; Angowski; Skrzypek, 2020; Romney; Johnson, 2020).

Uno de los elementos que han caracterizado a esta plataforma ha sido una evolución altamente dinámica, implementando a lo largo de su trayectoria diversos cambios en los formatos que ofrece a sus usuarios. En la actualidad, tres son los formatos más populares de la aplicación: los Posts o publicaciones, las Historias (*Stories*) y los Reels; aunque también presenta otros no tan extendidos entre el gran público, como las Guías y los Directos.

En este trabajo ofrecemos una aproximación a la *content curation* en esta plataforma, siguiendo el modelo de mostrar una taxonomía de usos de la curación con ejemplos representativos.

#### 2. Taxonomía para la curación en *Instagram*

Se presenta una taxonomía para el análisis y la comprensión de la curación de contenidos en *Instagram*, con ejemplos representativos de las categorías o elementos que la componen.

La propuesta actual parte de las categorías de técnicas de curación de Deshpande (2013) y de las taxonomías previas de Guallar (2017), Guallar y Traver (2020), y Gil y Guallar (2023). La primera de estas taxonomías se refiere a curar contenido en artículos de blogs y medios digitales, y las dos

"Los formatos de Historias y Guías son los más favorables a desarrollar una curación de contenidos convencional (y también, de mayor profundidad o nivel), al permitir la inclusión de enlaces"

últimas tratan la curación en la red social *Twitter*. Esta taxonomía guarda relación con otro modelo de análisis que propone un sistema de evaluación, el *CAS* (*Curation Analysis System*), que se ha aplicado fundamentalmente hasta ahora para el estudio de *newsletters* (Guallar *et al.*, 2021). Ambos sistemas comparten algunos de los elementos de análisis.

En este caso, la taxonomía para la curación en *Instagram* se organiza en torno a dos dimensiones, Contenido y Curación, y una serie de parámetros y categorías, que se muestran en la tabla 1.

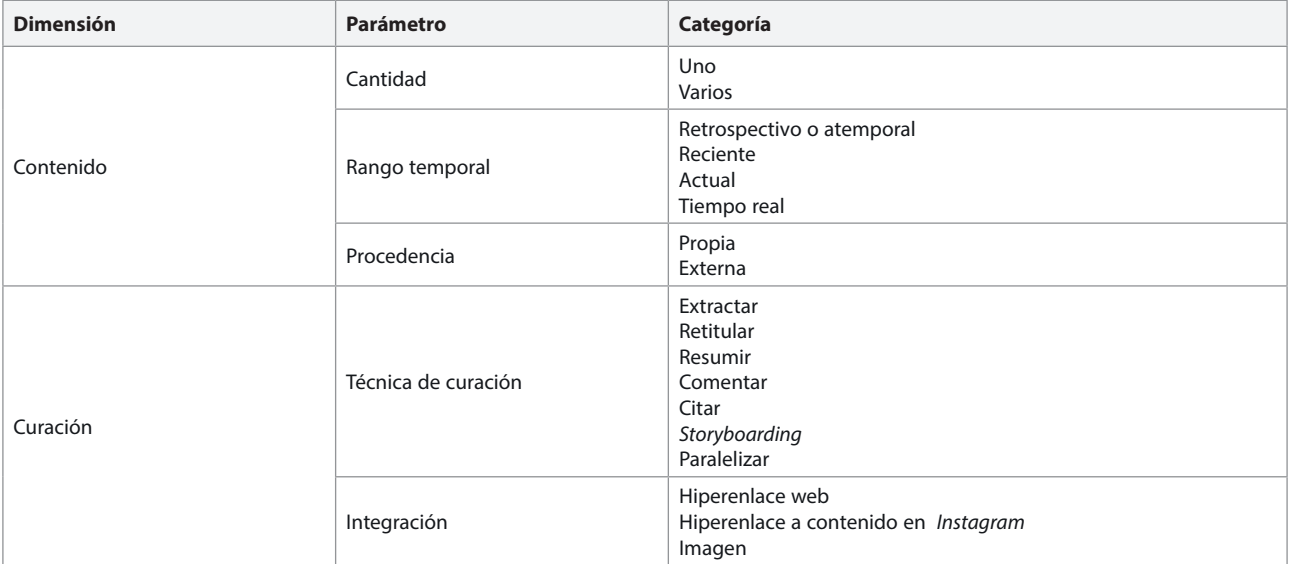

Tabla 1. Componentes de la taxonomía: dimensiones, parámetros y categorías

Fuente: elaboración propia, a partir de: Deshpande (2013); Guallar (2017); Guallar y Traver (2020); Gil y Guallar (2023)

Con esta taxonomía se han analizado una serie de casos que se consideran representativos de la curación que se lleva a cabo en *Instagram*.

Para cada ejemplo o caso se muestra:

- Título, o en su defecto, las primeras palabras de la publicación.
- Autoría.
- Fecha de publicación (esta no se indica cuando no se conoce, como en las Guías).
- Formato de *Instagram*, considerando entre: Post, Historia, *Reel* y Guía.
- Url.
- Comentario.

# 3. Taxonomía y casos de curación en *Instagram*

# 3.1. Dimensión Contenido

#### *3.1.1. Cantidad de contenidos curados*

Se consideran aquí dos opciones: curar un solo contenido en la publicación o bien curar varios contenidos.

#### Curación de un contenido

"¿Qué te sugiere el baño de @\_lacasaimaginaria\_ ? Como mínimo, que te dediques unos minutitos de autocuidado antes de comenzar el día. **#MiRincónIKEA"** 

*Ikea España* (@ikeaspain) 20 octubre 2022 Post *[https://www.instagram.com/p/CjNP\\_KMN7In](https://www.instagram.com/p/CjNP_KMN7In)*

Publicación de *Ikea España*, en la que se cura un contenido externo a la propia marca: utilizando el hashtag #mirinconIKEA, la empresa cura publicaciones de otros usuarios en las que aparecen muebles de Ikea, difundiéndolas así desde el propio perfil, con un comentario adicional.

#### Curación de varios contenidos

How to be plastic free: impact. Guía de @futureearth *Future earth* (@futureearth) Sin fecha

Guía

#### *<https://www.instagram.com/futureearth/guide/how-to-be-plastic-free-impact/18078942736287254/>*

Se trata de una Guía en la que se han curado varios contenidos propios y externos, añadiendo un pequeño comentario a cada publicación. El formato de Guía es, entre todos los de *Instagram*, el más favorable para realizar una curación con diversos contenidos; en este caso, la variedad de publicaciones incluidas en la guía recuerda al directorio web tradicional.

# *3.1.2. Rango temporal del contenido curado*

Se consideran cuatro opciones:

- Información retrospectiva o atemporal: cuando se curan contenidos de más de un mes de antigüedad respecto a la publicación en Instagram, o bien, cuando se curan contenidos digitales que tienen diversas fechas de publicación, como un perfil en red social, o un sitio web.
- Reciente: cuando se curan contenidos publicados originalmente entre más de un día y hasta un mes de antigüedad respecto a la publicación en *Instagram*.
- Actual: contenidos que han sido publicados originalmente en el mismo día.
- Tiempo real: contenidos curados en directo.

# Información retrospectiva o atemporal

4 bancos de imágenes gratis Portal TIC de *Cámara de Valencia* (@ticnegociosvalencia) 6 febrero 2022 Post *[https://www.instagram.com/p/CZtvYd2tnoK/?img\\_](https://www.instagram.com/p/CZtvYd2tnoK/?img_index=2) [index=2](https://www.instagram.com/p/CZtvYd2tnoK/?img_index=2)* 

Post en formato carrusel con 5 imágenes, la de portada y las de los cuatro bancos de imágenes en internet. Para cada uno de ellos se muestran imágenes de su sitio web y la dirección o url. Este es un caso de lo que denominamos curación de información atemporal porque lleva a sitios web.

#### Información reciente

Ley animal. Conoce estas 5 sanciones Derecho virtual (@derechovirtualoficial) 2 octubre 2023 *Reel*

#### *<https://www.instagram.com/p/Cx5xBHJsgy9/>*

*Reel* en el que se lleva a cabo un resumen de algunos aspectos concretos de una nueva ley, en concreto, de cinco sanciones que entran en vigor. Entre la publicación de la ley y la publicación del *reel* en *Instagram* han transcurrido unas semanas.

#### Información actual

5 cosas de hoy 8 de febrero *Ac2ality* (@act2ality) 8 febrero 2023 *Reel <https://www.instagram.com/p/CoaDFP9Ky7t/>*

Excelente ejemplo de curación de información actual en este *reel* en el que se muestran una serie de imágenes junto a una breve explicación de cada una de ellas, tanto en texto como en audio, en un estilo entre el titular y el resumen informativo, y

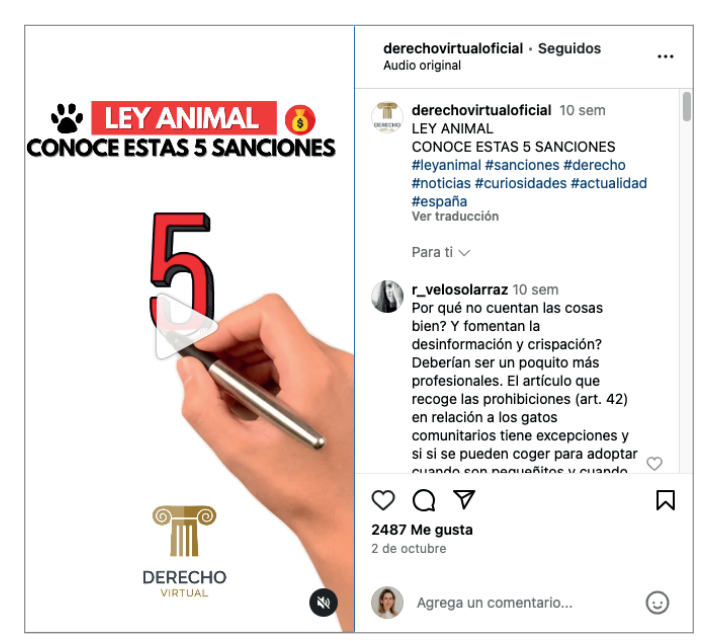

*<https://www.instagram.com/p/Cx5xBHJsgy9/>* 

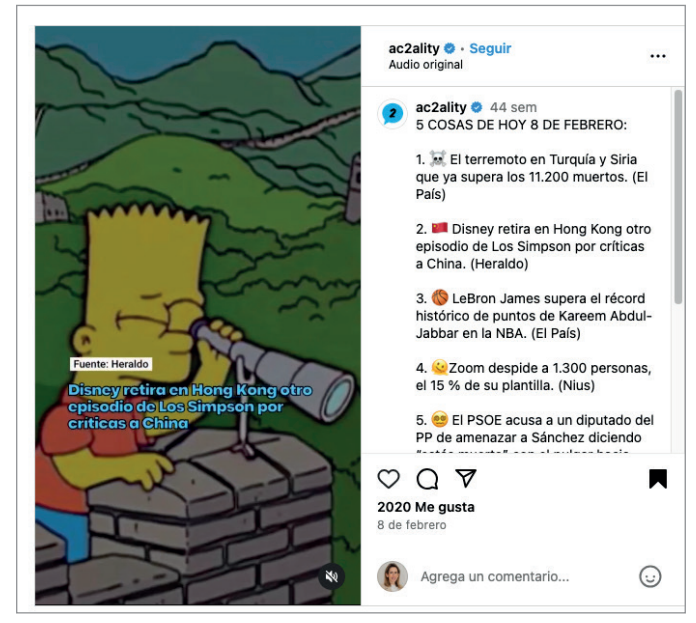

*<https://www.instagram.com/p/CoaDFP9Ky7t/>* 

que se corresponden con cinco noticias seleccionadas del 8 de febrero, el mismo día de la publicación en *Instagram*. En el vídeo se indican además las fuentes de información de las noticias: *El País*, *Heraldo*, *Nius* y *Europa Press*.

#### Información en tiempo real

**InterCRECS** *Profesional de la información* (@revista\_EPI) 19 septiembre 2023 Historias *<https://www.instagram.com/stories/highlights/18002518289045484/>*

Ejemplo de curación de contenidos en tiempo real donde se retransmite a través de las historias el evento #InterCRECS2023, un congreso sobre revistas científicas. Por un lado hay *stories* en formato vídeo e imagen con un comentario sobre lo que está sucediendo, y por otro lado se comparten publicaciones tanto propias como ajenas recién publicadas en el *feed* de *posts* de *Instagram*.

#### *3.1.3. Procedencia del contenido curado*

Existen dos grandes posibilidades en cuanto a la procedencia u origen del contenido curado: que la curación se realice con contenido propio o bien con contenido externo a la propia marca.

#### Contenido propio

"Hoy estrenamos nuevo episodio de nuestro podcast en el que Laura conversa con…" Malas Madres (@malasmadres)

6 noviembre 2023 Post

*[https://www.instagram.com/p/CzSzNHTNqzB/?img\\_index=4](https://www.instagram.com/p/CzSzNHTNqzB/?img_index=4)* 

Post del tipo carrusel con cuatro imágenes en el que se hace un resumen de una entrevista en *podcast* a Marina Marroquí, autora de varios libros sobre el tema que se aborda en la publicación. En las imágenes se emplea la técnica de Citar y en el texto que las acompaña, la de Resumir. La publicación en *Instagram* dirige a un *podcast* de la propia marca Malas madres, alojado en distintas plataformas de audio y en *Youtube*.

#### Contenido externo

"El Banco Iberoamericano de Desarrollo ha publicado…" *REMED, Red de Museos y Estrategias Digitales* (@Remed\_20) 18 julio 2022 Post *<https://www.instagram.com/p/CgJXB2-KeUC/>*

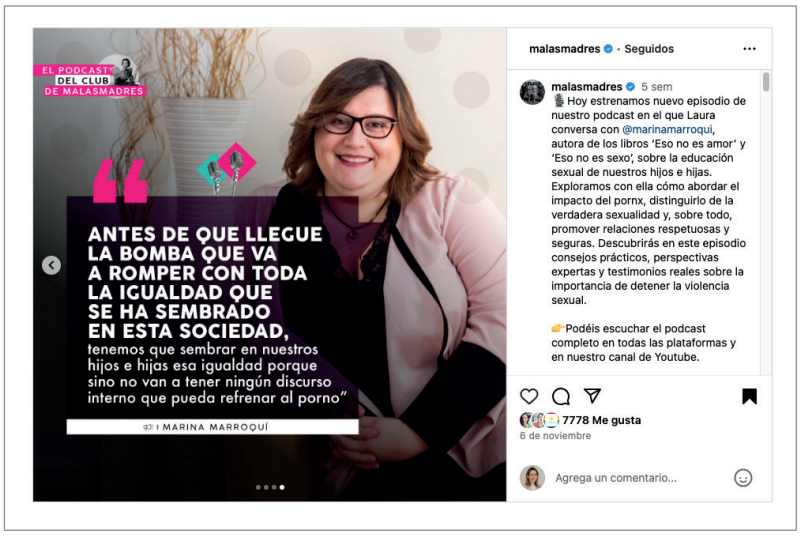

*[https://www.instagram.com/p/CzSzNHTNqzB/?img\\_index=4](https://www.instagram.com/p/CzSzNHTNqzB/?img_index=4)* 

Post de la red *REMED* en el que se cura un libro editado por el *Banco Iberoamericano de Desarrollo*. Del libro se ofrece la portada, un resumen o descripción y el url. Se trata por tanto de la curación de un contenido externo a la institución autora del *post*.

# 3.2. Dimensión Curación

#### *3.2.1. Técnicas de caracterización o sense making*

Aquí se consideran las principales técnicas para aportar valor a la curación, denominadas habitualmente de caracterización o *sense making*, según la bibliografía (Deshpande, 2013; Gil; Guallar, 2023). Hay que señalar que es posible combinar más de una técnica en una misma publicación. Son las siguientes, de menor a mayor dificultad y aportaciòn de valor:

- Extractar (*Abstracting*): se realiza un extracto del contenido original sin apenas cambios, y en caso de que los haya, tienen una escasa aportación de valor.
- Retitular (*Re-titling*): consiste en cambiar el título original por uno propio.
- Resumir (*Summarizing*): se trata de realizar un resumen de tipo descriptivo o informativo del contenido curado, de manera neutra o impersonal.

"Los formatos de Posts y *Reels* sólo dan acceso a los contenidos curados originales mediante menciones y hashtags, en ambos casos exclusivamente a contenidos publicados en la propia plataforma"

- Comentar: consiste en ofrecer la propia opinión o dar un tono personal acerca del contenido curado, mostrando explícitamente cuál es el punto de vista del curador.
- Citar (*Quoting*): se trata de citar un fragmento, o más de uno, del contenido original que el autor de la curación considera relevante, representativo o especialmente interesante.
- *- Storyboarding*: consiste en la recopilación de contenidos diversos en diferentes formatos (p.e., de redes sociales como *Twitter*, *YouTube* o *Instagram*, imágenes, medios de comunicación, webs…), todos ellos unidos bajo el hilo conductor de la narración del curador.
- Paralelizar (*Parallelizing*): consiste en establecer una relación entre dos o más contenidos diferentes, que antes de la curación no estaban relacionados entre sí, y es el curador quien crea ese paralelismo.

#### Extractar

"Inscríbete al próximo webinar que imparto…" Paula Traver (@paulatraver) 29 abril 2020 Post *[https://www.instagram.com/p/B\\_kev20o17S/?hl=en](https://www.instagram.com/p/B_kev20o17S/?hl=en)* 

Se cura un post publicado originalmente en otra cuenta de *Instagram* mediante *Repost,* una aplicación externa a la red social que genera una nueva publicación en *Instagram* con la imagen de la original y el simple añadido de la mención al perfil de la cuenta original junto al símbolo de las dos flechas similar al del retweet de *Twitter*, al cual imita. Se puede considerar que se emplea aquí la técnica más simple y básica de Extractar. Nótese que se está mostrando la imagen de la publicación original pero la aplicación *Repost* tampoco ofrece un enlace de acceso a la misma.

# Retitular

Historias de Planeta de Libros *Planeta de Libros* (@planetadelibros) Guía *[https://www.instagram.com/planetadelibros/guide/historias](https://www.instagram.com/planetadelibros/guide/historias-de-planetadelibros/17931905234138302/?hl=en)[de-planetadelibros/17931905234138302/?hl=en](https://www.instagram.com/planetadelibros/guide/historias-de-planetadelibros/17931905234138302/?hl=en)* 

Guía con una selección de once *posts* propios en los que originalmente se cuenta la historia de un empleado/a de la empresa, junto con alguna anécdota. En la Guía se utiliza la técnica de Retitular para hacer mención a la persona de la que se habla en cada publicación, junto a su lugar de trabajo.

# Resumir

23-J *Es Decir Diario* (@esdecirdiario) Historias *<https://www.instagram.com/stories/highlights/18193068688249915/>* 

Historias recopiladas a través de un destacado sobre las elecciones generales españolas del 23 de julio de 2023, que abarcan desde la campaña electoral a los debates, la jornada electoral y los resultados.

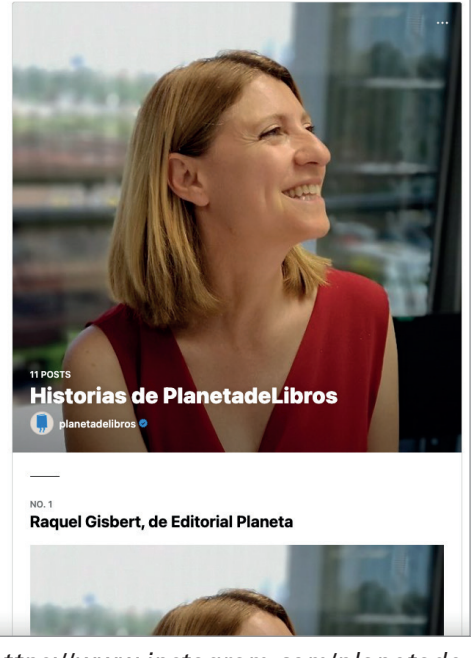

*[https://www.instagram.com/planetade](https://www.instagram.com/planetadelibros/guide/historias-de-planetadelibros/17931905234138302/?hl=en)[libros/guide/historias-de-planetadeli](https://www.instagram.com/planetadelibros/guide/historias-de-planetadelibros/17931905234138302/?hl=en)[bros/17931905234138302/?hl=en](https://www.instagram.com/planetadelibros/guide/historias-de-planetadelibros/17931905234138302/?hl=en)* 

Las *stories* utilizan vídeos e imágenes de distintas fuentes de información, publicaciones del propio perfil de *Instagram* y capturas de pantalla, e hipervínculos al canal de *Telegram* de este perfil, donde se puede ampliar información del tema. En su conjunto, es un *Storyboarding* que ofrece una curación de Resumen de las elecciones.

#### Comentar

"Cambiar las palabras de los textos…" Maider Tomasena (@maidertomasena) 1 julio 2022 *Reel <https://www.instagram.com/p/CfeH3FVKktt/>*

La autora, Maider Tomasena, experta en *copywriting*, explica en este vídeo por qué considera las publicaciones de la marca *KFC* como una buena práctica de *copywriting* a través de diversos ejemplos. Es un claro caso de curación con un estilo muy marcado de opinión o valoración personal de la autora, como especialista reconocida en la materia.

# Citar

Entrevista a Juan Aguado Asociación *FF Paciente* (@ffpaciente) 15 junio 2022 Post *<https://www.instagram.com/p/Ce0ku6UtuPk/>* 

*Post* del tipo carrusel con tres imágenes en el que se difunde una entrevista a un paciente publicada en el blog de esta Asociación. Las citas a las declaraciones del paciente adquieren todo el protagonismo de la publicación, que se completa con las imágenes del entrevistado y un texto de comentario sobre la entrevista. Además, la imagen de portada no se encuentra en la fuente original, sino que se ha creado expresamente para *Instagram*.

# *Storyboarding*

Leches de crecimiento Juan Llorca Historias *<https://www.instagram.com/stories/highlights/17961886339096798/>*

Conjunto de Historias agrupadas en un destacado *(Highlight*), en las que el autor da su opinión en formato vídeo sobre si las leches de crecimiento son adecuadas o no para los niños. Aquí se utiliza una variedad de elementos curados en un estilo muy característico de la actual cultura audiovisual de internet, con abundantes imágenes que incluyen: ingredientes de las leches, fragmentos de películas, memes, o artículos científicos que apoyan sus argumentos, entre otros.

# Paralelizar

Tus amigos de *Friends* te ayudan a educar a tus hijos Álvaro Bilbao Post 30 octubre 2023 *[https://www.instagram.com/p/CzBhLJ6tj9v/?img\\_index=4](https://www.instagram.com/p/CzBhLJ6tj9v/?img_index=4)* 

*Post* del tipo carrusel con una serie de imágenes y vídeos gif. La publicación establece un paralelismo entre algunos fragmentos de la popular serie televisiva *Friends*, que se muestran en formato gif, y distintas situaciones de la crianza y la educación de los hijos, en formato texto. El paralelismo entre ambos elementos no existía antes y ha sido originalmente ideado por el autor del *post*.

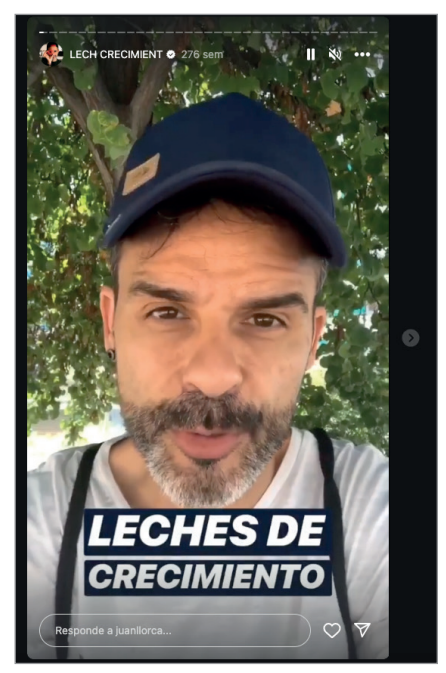

*[https://www.instagram.com/stories/hi](https://www.instagram.com/stories/highlights/17961886339096798/)[ghlights/17961886339096798/](https://www.instagram.com/stories/highlights/17961886339096798/)*

# *3.2.2. Integración del contenido curado*

Se consideran tres opciones: hiperenlace a contenido web (url), hiperenlace a contenido de *Instagram* e imagen (fija o en movimiento). No se contempla aquí una cuarta posibilidad, que sí se mostraba en las taxonomías de curación en artículos (Guallar, 2017) y en *Twitter* (Guallar; Traver, 2020), como es la del contenido incrustado procedente de otras plataformas social media, ya que *Instagram* no permite esta posibilidad de integración de contenidos curados desde otras redes sociales.

#### Hiperenlace a contenido web (url)

Guía definitiva do Camiño inglés: recursos para ti *Bibliotecas de A Coruña* Post 21 julio 2022 *[https://www.instagram.com/p/CgRuITCqoI\\_/](https://www.instagram.com/p/CgRuITCqoI_/)*

Guía del tipo lista de recursos digitales, una publicación muy habitual en la curación de contenido realizada por bibliotecas. En el texto se mencionan los recursos con los enlaces, aunque estos no sean clicables, y en las distintas imágenes se añade una descripción de cada recurso. Este es un buen ejemplo de lo que *Instagram* permite en cuanto a hiperenlaces. Hay que recordar aquí que en la mayoría de formatos de *Instagram* como es este el caso, exceptuando las historias, los hiperenlaces a webs no son clicables directamente por el usuario, que si quiere acceder al original del contenido curado digital, debe hacer un *copy-paste* del url. Esta sigue siendo una de las grandes objeciones a *Instagram* desde una visión más convencional o clásica de la curación, que no ha sido solventada con la evolución de la plataforma, tan solo parcialmente, como hemos visto, en las historias y con los otros tipos de integración de contenido curado que se muestran a continuación.

#### Hiperenlace a contenido de *Instagram*

"Las Sociedades Científicas Pediátricas y organismos como @savethechildren\_es estamos en alerta ante el peligro evidente de la exposición temprana de la tecnología en los niños." Lucía Mi Pediatra Post 31 octubre 2023 *[https://www.instagram.com/p/CzEpeyvutWj/?img\\_index=1](https://www.instagram.com/p/CzEpeyvutWj/?img_index=1)* 

Post del tipo carrusel en el que la autora comenta una noticia recién aparecida en prensa, utilizando varios hiperenlaces a *Instagram*, de las dos maneras en que la plataforma permite hacerlo en un *post*: por una parte, en las menciones a cuentas de *Instagram* como @savethechildren\_es, @gema.tesorero y @centrocreciendo; y por otra parte, utilizando diversos hashtags como #educacionsexual #tecnologia #pediatria o #medicinaresponsable entre otros. Tanto las menciones como los hashtags son clicables,

porque apuntan siempre a contenidos publicados en *Instagram*.

#### Imagen (fija o en movimiento)

¿Martiño Rivas o Antonio Resines promocionan inversiones de criptomonedas? No, es un timo *Maldito Bulo Reel* 14 noviembre 2023 *<https://www.instagram.com/p/Czlp9IEqgf8/>*

Ejemplo de *reel* que cura diversas imágenes fijas procedentes de publicaciones falsas (bulos) que la plataforma verificadora, autora de la publicación, está desmintiendo. Las imágenes curadas provienen tanto de redes sociales como de webs. La curación no permite clicar en el contenido curado ni tampoco ofrece el enlace al mismo, como hemos visto que sí sucedía en los dos casos anteriores. Este ejemplo se corresponde además con lo

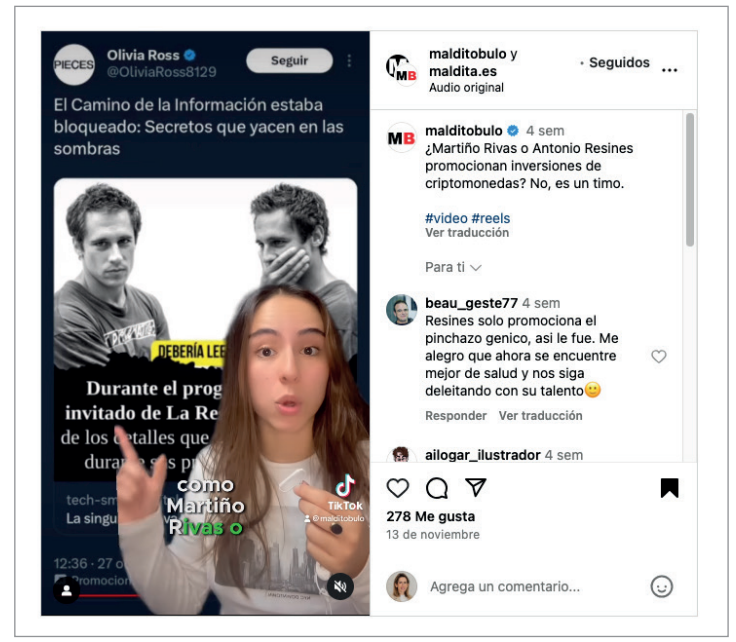

*<https://www.instagram.com/p/Czlp9IEqgf8/>*

que Guallar y López-Borrull (2022) denominan "curar la mentira"; es decir, aquí se curan contenidos falsos, y no, como es lo más habitual en *content curation*, contenidos que han sido seleccionados por su valor e interés.

"Haciendo de la necesidad virtud, los creadores de *Instagram* curan contenido *a la manera de Instagram*"

# 4. Reflexiones finales

Se ha mostrado un recorrido por las posibilidades y las opciones de la plataforma *Instagram* para curar contenido, a partir de una taxonomía que considera diversos elementos como la cantidad de contenidos curados, el rango temporal de estos, la procedencia propia o externa de los mismos, las técnicas de curación empleadas y la manera de integrar el contenido curado en la publicación.

A priori y desde el punto de vista más convencional de la curación, en *Instagram* parecería más difícil curar contenido que en otras grandes plataformas como *Twitter/X* o *Facebook*, ya que algunos de los formatos de *Instagram* no ofrecen el acceso directo al contenido curado mediante enlaces u otras fórmulas, como sí lo permiten una gran mayoría de redes sociales.

A pesar de ello, la observación de las prácticas de publicación en la plataforma ha permitido constatar la diversidad de opciones y de fórmulas de curación que emplean con diferente éxito los creadores de contenido en esta red social.

Así, mientras que por un lado, los formatos de Historias y Guías son los más favorables a desarrollar una curación de contenidos más de tipo convencional (y también, de mayor profundidad o nivel), al permitir la inclusión de enlaces, por el contrario, los formatos de Posts y *Reels* sólo dan acceso a los contenidos curados originales mediante menciones y *hashtags*, en ambos casos exclusivamente a contenidos publicados en la propia plataforma.

A pesar de ello, o precisamente por ello, la curación de contenido está muy viva y es altamente dinámica en esta red social, aunque no sea siguiendo la fórmula de curar contenido mediante un enlace, que es la más habitual en las *newsletters*, los blogs u otras plataformas *social media* como *X*/*Twitter*. En *Instagram* se ha desarrollado así toda una diversidad de maneras de curar contenido que va más allá de los enlaces, mediante, por ejemplo: imágenes de los contenidos curados, referencias a los mismos en texto, e incluso copiando los textos de los urls, aunque estos no sean clicables.

En suma, haciendo de la necesidad virtud, los creadores de *Instagram* curan contenido *a la manera de Instagram*.

# 5. Nota

1. Este trabajo forma parte del proyecto "Parámetros y estrategias para incrementar la relevancia de los medios y la comunicación digital en la sociedad: curación, visualización y visibilidad (Cuvicom)". PID2021-123579OB-I00, *Ministerio de Ciencia e Innovación* (*Micin*), España.

# 6. Referencias

De-Casas-Moreno, Patricia; Tejedor-Calvo, Santiago; Romero-Rodríguez, Luis M. (2018). "Micronarrativas en *Instagram*: análisis del storytelling autobiográfico y de la proyección de identidades de los universitarios del ámbito de la comunicación". *Prisma social*, n. 20, pp. 40-57. *<https://revistaprismasocial.es/article/view/2288>* 

Deshpande, Pawan (2013). "Six content curation templates for content annotation". *Curata blog*, 13 agosto. *<http://www.curata.com/blog/6-content-curation-templates-for-content-annotation>* 

Gil, Lydia; Guallar, Javier (2023). "Científicos en redes sociales. Divulgación y curación de contenidos en *Twitte*r: taxonomía y casos". *index.comunicación*, v. 13, n. 1, pp. 55–77. *<https://doi.org/10.33732/ixc/13/01Cienti>* 

Guallar, Javier (2017). "Artículos de curación de contenidos. Categorías y ejemplos". *Anuario ThinkEPI*, v. 11, pp. 210–216.

*<https://doi.org/10.3145/thinkepi.2017.38>*

Guallar, Javier; Antón, Laura; Pedraza-Jiménez, Rafael; Pérez-Montoro, Mario (2021). "Curación de noticias en el correo electrónico: análisis de newsletters periodísticas españolas". *Revista latina de comunicación social*, n. 79, p. 47-64. *<https://doi.org/10.4185/RLCS-2020-1488>*

Guallar, Javier; Codina, Lluís; Abadal, Ernest (2020). "La investigación sobre curación de contenidos: análisis de la producción académica". *Ibersid*, v. 14, n. 1, pp. 13-22. *<https://ibersid.eu/ojs/index.php/ibersid/article/view/4653>*

Guallar, Javier*;* López-Borrull, Alexandre (2022). "Curar la verdad, curar la mentira: dos estrategias de content curation contra la desinformación". *Anuario ThinkEPI*, v. 16, e16a42. *<https://doi.org/10.3145/thinkepi.2022.e16a42>*

Guallar, Javier; Traver, Paula (2020). "Curación de contenidos en hilos de *Twitter*. Taxonomía y ejemplos". *Anuario ThinkEPI*, v. 14, e14d06. *<https://doi.org/10.3145/thinkepi.2020.e14d06>* 

Guallar, Javier; Traver, Paula (2021). "Curación de contenidos de bibliotecas en medios sociales: plataformas, técnicas y buenas prácticas". *Anuario ThinkEPI*, v. 15, e15d02. *<https://doi.org/10.3145/thinkepi.2021.e15d02>* 

Kijek, Tomasz; Angowski, Marek; Skrzypek, Adam (2020). "Millennial use of social media in product innovation purchasing processes". *Journal of computer information systems*, v. 60, n. 1, pp. 9-17. *<https://doi.org/10.1080/08874417.2019.1604104>*

Lopezosa, Carlos; Cascón-Katchadourian, Jesús; Guallar, Javier (2023). "Newsletters latinoamericanas de curación: estudio de casos y visión experta". *Transinformação*, v. 35. *<https://doi.org/10.1590/2318-0889202335e220026>*

Morejón-Llamas, Noemí; Martí-Ramallal, Pablo; Micaletto-Belda, Juan-Pablo (2022). "*Twitter* content curation as an antidote to hybrid warfare during Russia´s invasion of Ukraine". *Profesional de la información*, v. 31, n. 3. *<https://doi.org/10.3145/epi.2022.may.08>* 

Romney, Miles; Johnson, Rich G. (2020). "Show me a story: narrative, image, and audience engagement on sports network Instagram accounts". *Information, communication & society*, v. 23, n. 1, pp. 94-109. *<https://doi.org/10.1080/1369118X.2018.1486868>*

Sanagustín, Eva (2016). "Como hacer *content curation* en *Facebook*". *d+m, el blog de Eva Sanagustín*, 5 diciembre. *<https://www.evasanagustin.com/workaholic/2016/12/05/contenidos-como-hacer-content-curation-en-facebook/>*

Sanagustín, Eva (2022). "Content curation en *Instagram*". *d+m, el blog de Eva Sanagustín*, 28 marzo. *<https://www.evasanagustin.com/workaholic/2022/03/28/contenidos-content-curation-en-instagram/>*

Sola-Martínez, María-José (2021). "Los hilos en *Twitter*: cómo evaluarlos y estudio de su uso en el perfil de la *Biblioteca Nacional de España*". *Preprint*. *<http://eprints.rclis.org/42502>* 

Sola-Martínez, María-José (2022). "7 opciones para curar contenidos de *Instagram* sin *Instagram*". En: *16es Jornades Catalanes d'Informació i Documentació*, 26 mayo 2022. *<https://www.youtube.com/watch?v=H1yN4DzMbmY>* 

*Statista* (2023). "Redes sociales con mayor número de usuarios activos mensuales a nivel mundial en enero de 2023". *Statista.*

*<https://es.statista.com/estadisticas/600712/ranking-mundial-de-redes-sociales-por-numero-de-usuarios>*

Thorson, Kjerstin; Wells, Chris (2016). "Curated flows: A framework for mapping media *exposure in the digital age". Communication theory,* v. 26, n. 3, pp 309–328. *<https://doi.org/10.1111/comt.12087>* 

*We Are Social*; *Meltwater* (2023). *Digital 2023*. *<https://wearesocial.com/es/blog/2023/01/digital-2023>*

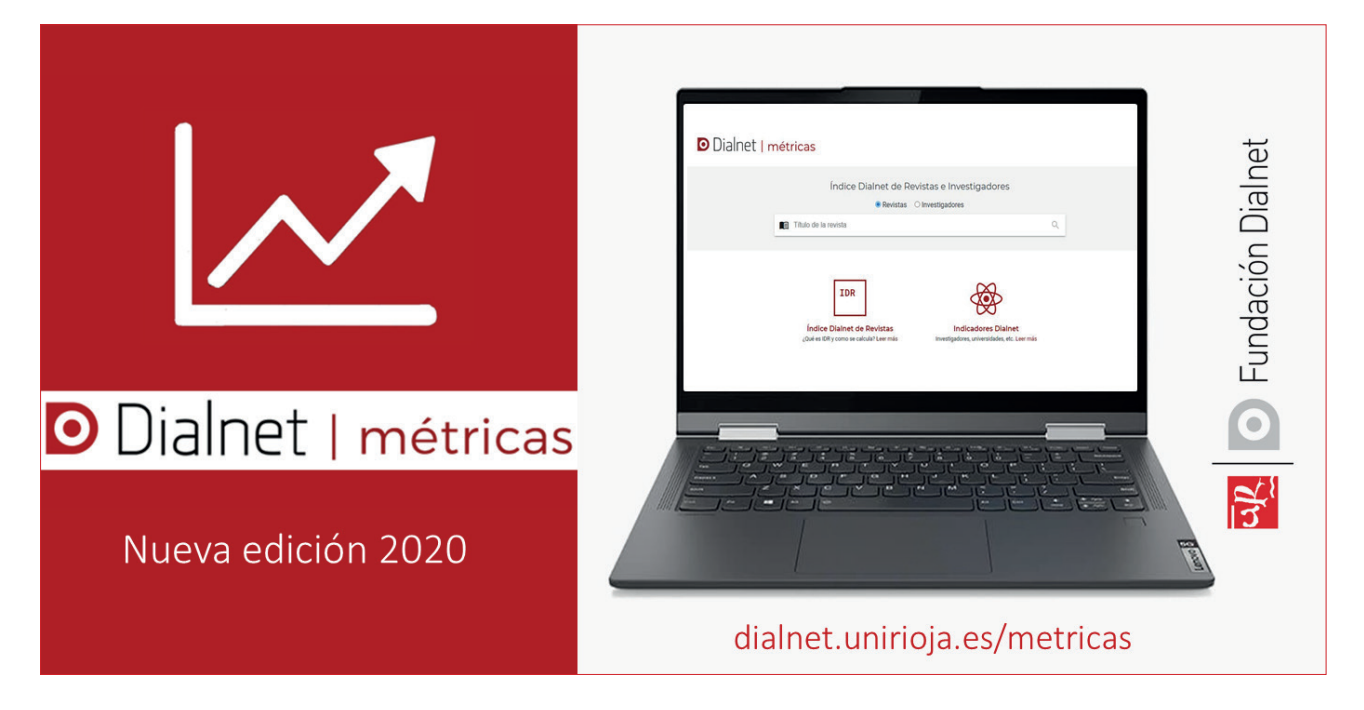